## **■ 他のスマホで登録されているユーザの体温・体調登録を共有して行う機能です。**

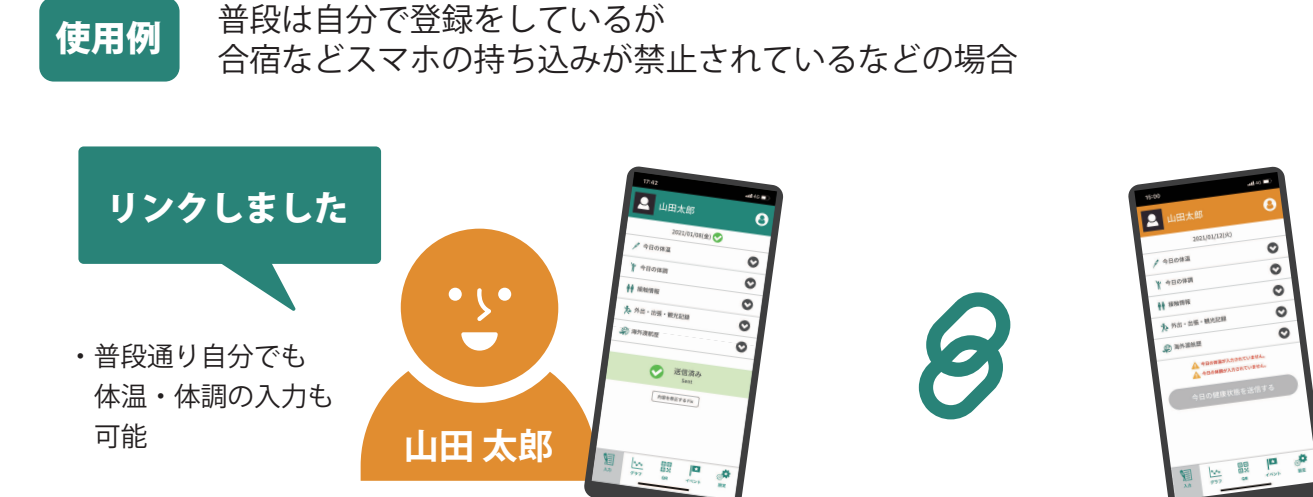

**あずける側**

・A さんの体温・体調の入力が可能 ・A さんの登録した体温・体調の内容を 確認できる (※氏名以外の基本情報は閲覧不可 ) 合宿期間中は代わりに登録します

**鈴木 一郎**

 $\frac{1}{2}$ 

使用例

追加したユーザを、両親、コーチなど、別のスマホのユーザと共有で体温・体調を登録する

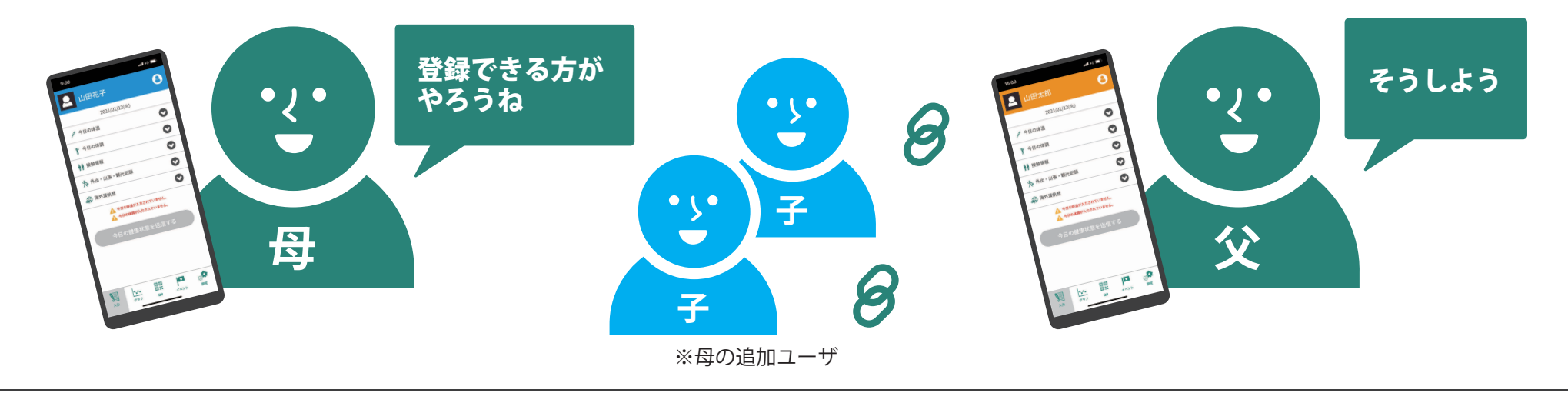

側 スピックス こうしょう こうしょう あずかる側 しょうしょう あずかる側 しょうしょう

## **CP GLOBAL SAFETY リンク機能**①

 $nH$  46

 $\ddot{\cdot}$ **鈴木 一郎**

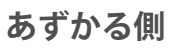

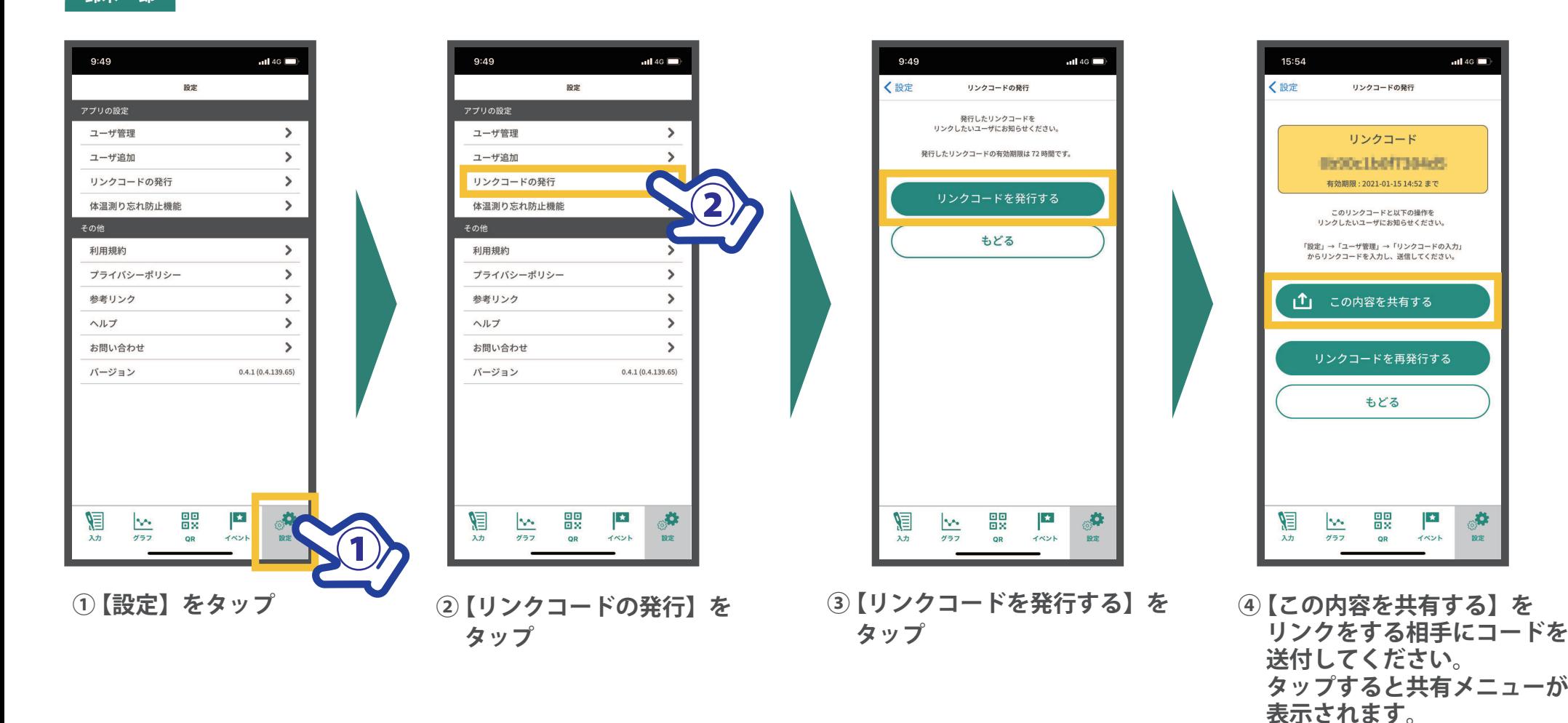

 $\mathbf{a}$ 

設定

 **リンクする相手がコードを**

## COBAL SAFETYリンク機能 2

 $\cdot$ **あずける側**

**山田 太郎**

÷

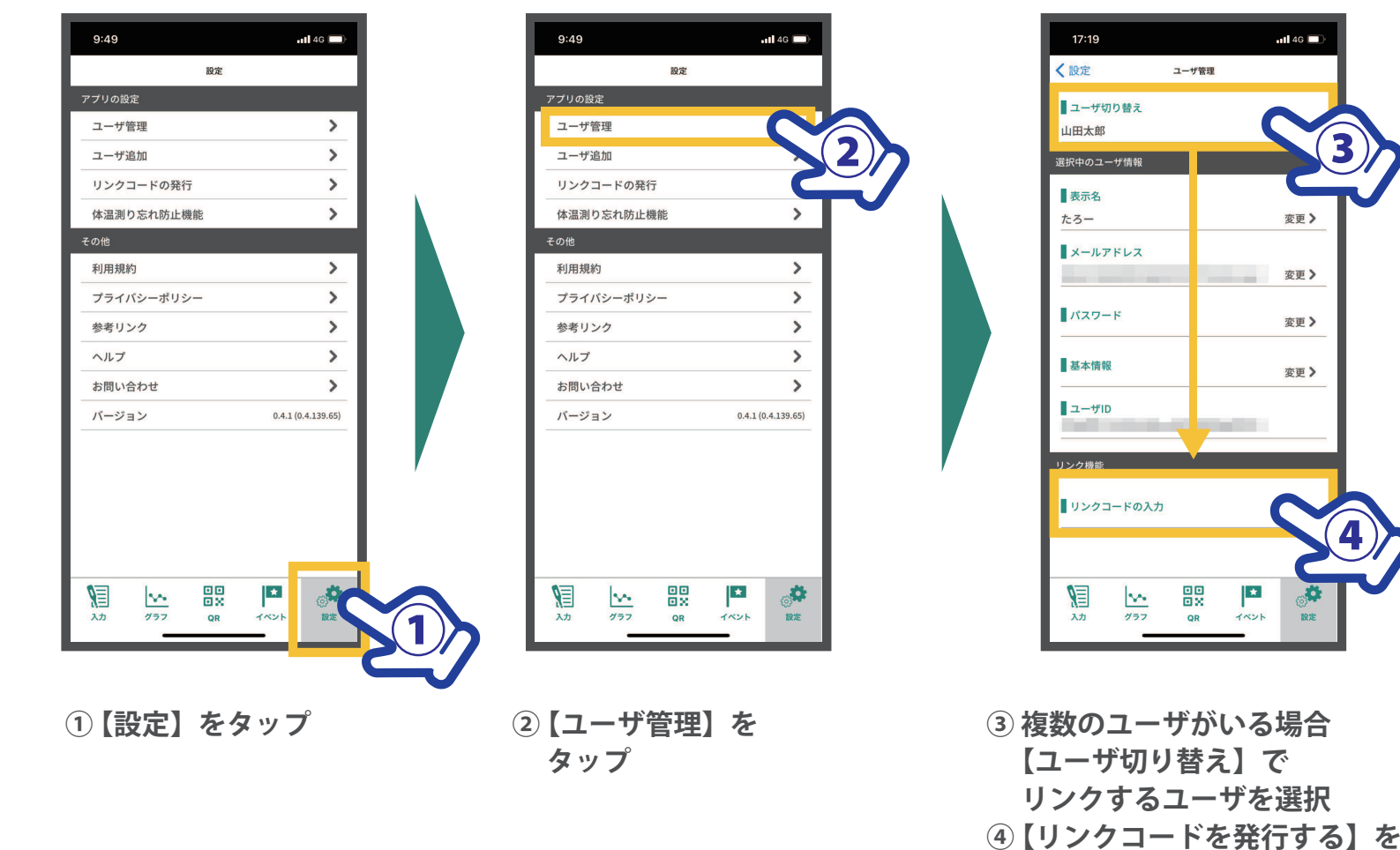

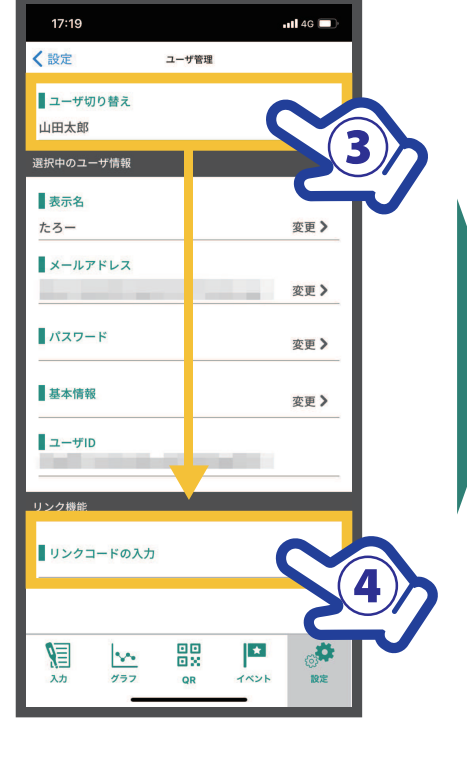

 **タップ**

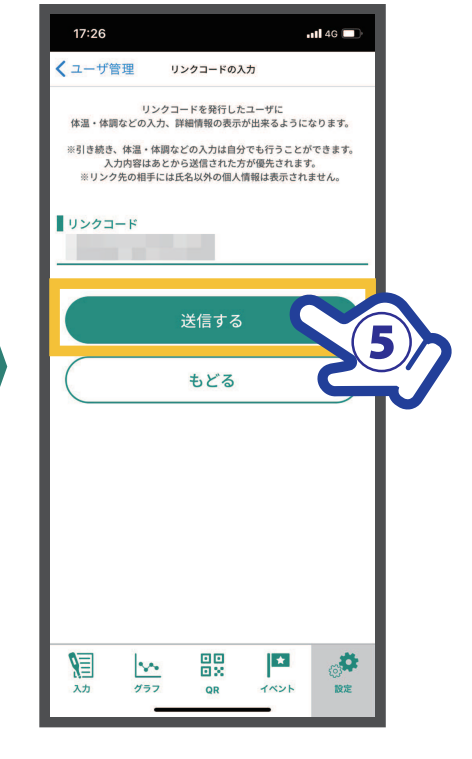

**⑤ リンク相手から送付された リンクコードを入力し 【送信する】をタップ**

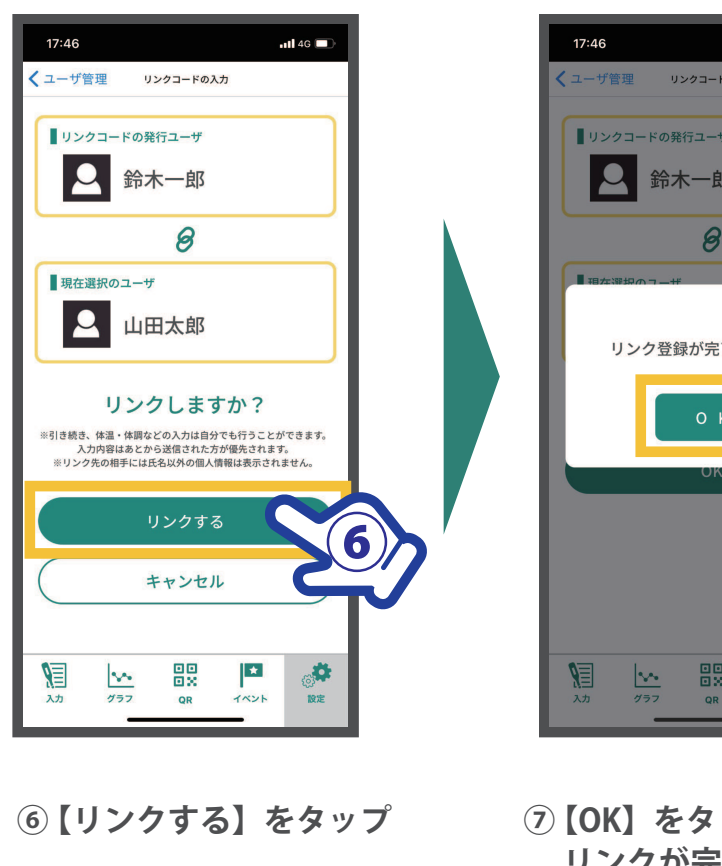

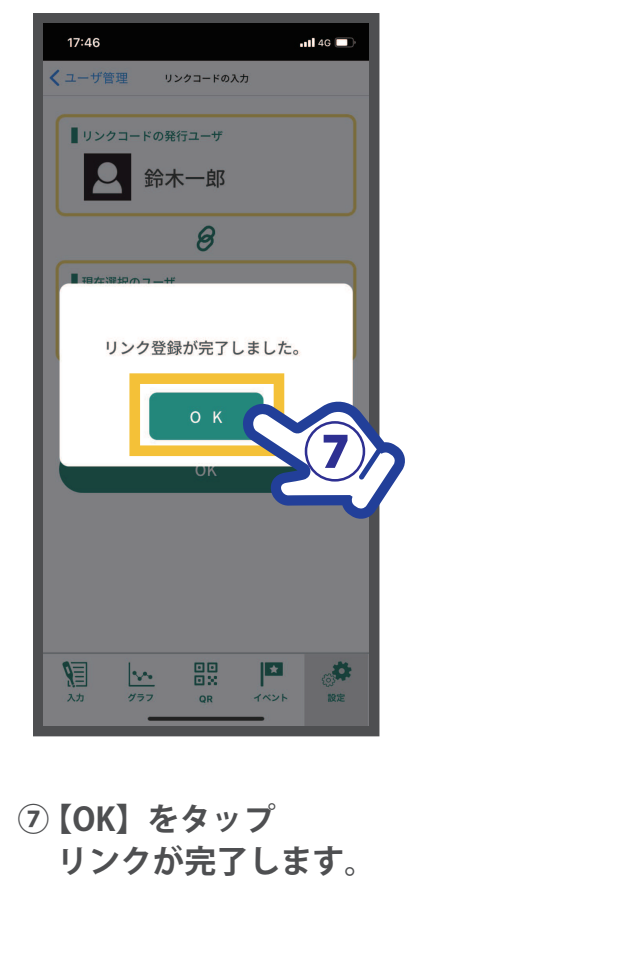

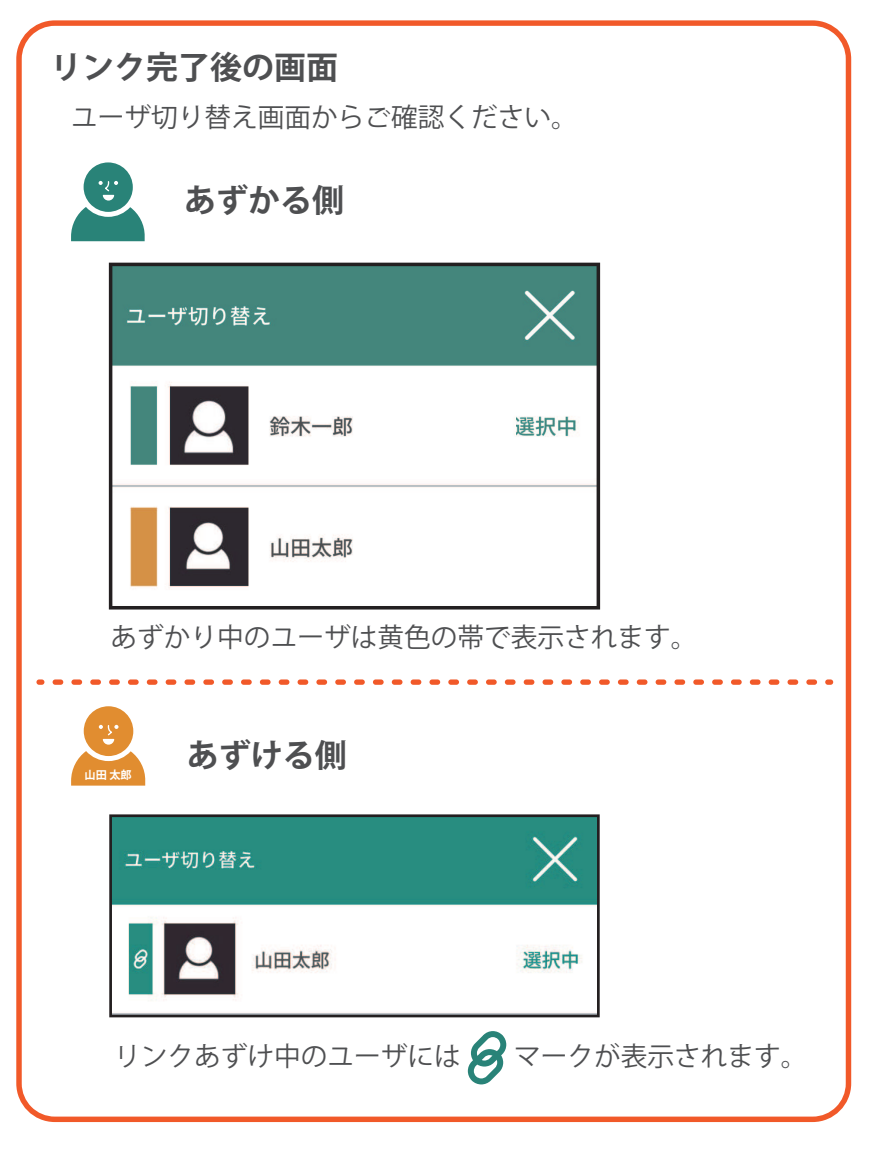